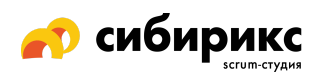

# Чек-лист по UX для мобильных устройств: маркетплейс

Общие площадки для продуктов и услуг определенных категорий (исключая розничную торговлю и туризм). Пользователи могут размещать свои предложения на платформе.

❏ **Автозаполнение в поиске и формах предлагает популярные запросы (но их можно игнорировать)**

Если автозаполнения нет или его нельзя проигнорировать, пользователям это не понравится.

❏ **На страницах с результатами поиска есть фильтрация (и она очевидна)**

Если фильтрация есть, но ее нужно искать, или сортировка выглядит более приоритетной, чем фильтрация — стоит лишний раз подумать.

#### ❏ **Нет навигационных «тупиков»**

Всегда предлагайте варианты навигации в футере или на закрепленной шапке.

#### ❏ **Описания товаров строятся по одной модели**

Если структура страниц товаров одинаковая везде — пользователям будет проще сравнивать и выбирать.

❏ **Страницы с большими списками выдают информацию порциями** Используйте пагинацию, кнопки типа «подробнее», «показать еще» и отложенную загрузку данных.

## ❏ **Пользователь может настроить уведомления**

Например, пуш-уведомления о новых статьях, подписке на новости и социальные сети.

## ❏ **Контакты для связи кликабельны**

Если на сайте сложно найти способ связаться, не настроен звонок по тапу на номер телефона, письмо по тапу на адрес электронной почты, а адреса не показываются на Google Картах — пользователям это не понравится.

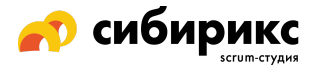

## ❏ **В каждом поле формы первой выводится подходящая раскладка клавиатуры**

Цифры — для поля ввода номера телефона; текст — для ввода адреса электронной почты и пароля; заглавные буквы — для ввода имени владельца банковской карты и так далее.

#### ❏ **Настроено автозаполнение для форм**

Не заставляйте пользователей вводить данные, которые уже известны сайту или операционной системе — настройте поля для автозаполнения браузером. Проследите, чтобы все работало корректно: например, номер дома и название улицы не должны вводиться в одно поле, если для каждого пункта есть своя отдельная строка.

#### ❏ **Ошибки и подсказки в формах выводятся сразу**

Не бесите пользователей — не делайте сообщения об ошибках двусмысленными и запутанными.